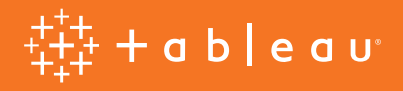

# Mehrwert schaffen mit Embedded Analytics

Eine Anleitung zum Einbetten mit Tableau

Michael Kovner, Product Manager Tracy Rodgers, Product Marketing Manager

## Analytics zu jeder Zeit, an jedem Ort

Stellen Sie sich eine Personalmanagerin vor, die Daten zur Mitarbeiterbindung für ein Pilotprojekt analysieren möchte. Für sie sind folgende Fragen relevant: Wo findet sie diese Daten? Wie kann sie diese Daten analysieren? Ist für diese Aufgabe ein Vollzeitanalyst vorgesehen oder muss sie sich an die IT-Abteilung wenden?

Da das Geschäftsleben schnelllebig ist, kann sie mit der Analyse nicht Tage, ja nicht einmal Stunden warten. Um handlungsfähig zu sein, müssen die Daten und Tools zur Analyse für sie sofort verfügbar sein – im Intranet ihres Unternehmens, in den benutzten Geschäftsanwendungen und auch integriert in die täglich verwendeten mobilen Apps.

Nur eingebettete Analytics ermöglichen einen solchen Zugang zu einer Business Intelligence. Leider sind für die Entwicklung benutzerdefinierter Lösungen ein gewisser Zeitaufwand sowie spezielle Ressourcen erforderlich. Standardmäßig integrierte Optionen bieten in der Regel nicht die Erkenntnisse, die Benutzer verlangen, bzw. nicht die Flexibilität, die IT und Technikerteams benötigen. Das gilt nicht für Tableau. Für uns gilt: Eine eingebettete Business Intelligence muss schnell bereitgestellt und einfach verwaltet werden können. Sie sollte auch umfangreiche, intuitive Visualisierungen ermöglichen – zu jedem Zeitpunkt und von jedem Ort aus. Und was am wichtigsten ist: Die Mitarbeiter müssen damit in der Lage sein, schnell jede beliebige Frage an Daten stellen zu können.

Durch Einbettung von Tableau können Sie Ihr Produkt schneller auf den Markt bringen, auf schnelle Weise neue Analytics-Inhalte bereitstellen und Änderungsanforderungen im Handumdrehen nachkommen. Erfahren Sie mehr über die Integration von Tableau in:

- 1. Einfache Webseiten
- 2. Benutzerdefinierte Webportale
- 3. Externe Anwendungen
- 4. Endprodukte

## 1. In einfache Webseiten eingebettete Analytics

Jedes auf [Tableau Server](https://www.tableau.com/de-de/products/server) oder [Tableau Online](https://www.tableau.com/de-de/products/cloud-bi) veröffentlichte Dashboard lässt sich in eine Webseite über einfachen, von Tableau generierten [eingebetteten HTML-Code](https://onlinehelp.tableau.com/current/pro/desktop/de-de/embed.html) einfügen. In dieser Form eingebettete Visualisierungen werden sofort automatisch aktualisiert, wenn sich die zugrunde liegenden Daten ändern oder wenn die Arbeitsmappe auf Tableau Server oder Tableau Online aktualisiert wird.

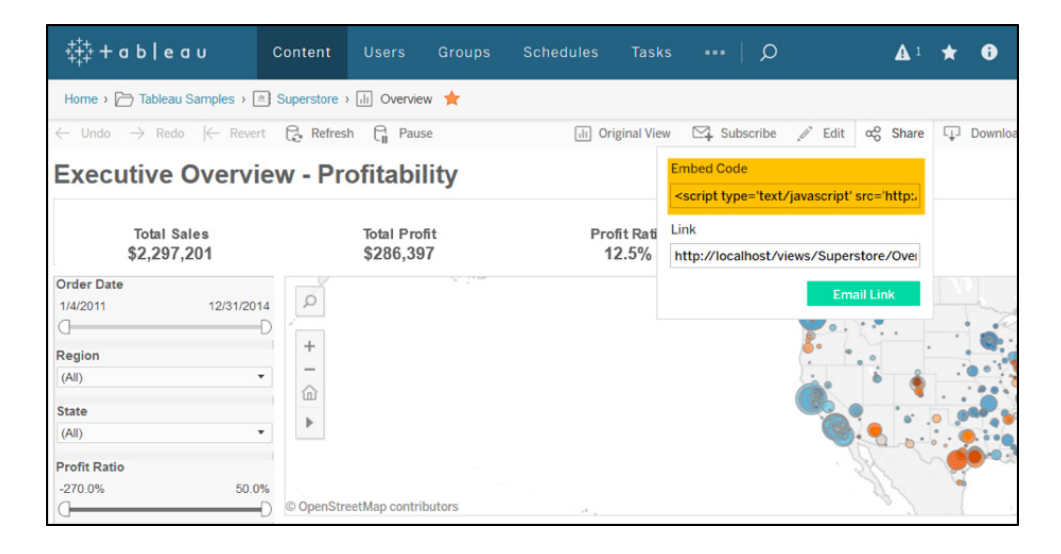

Einbettungscode bietet hervorragende Möglichkeiten zur Freigabe von Datenvisualisierungen für ein großes, öffentliches Publikum. Blogs und neue Sites nutzen beispielsweise oft eingebettete Tableau-Dashboards. Der Data Scientist Adam McCann veröffentlicht z. B. Hunderte von Visualisierungen in seinem Blog [Dueling Data](http://duelingdata.blogspot.com/) (Datenduell) mithilfe von Einbettungscode. In Australien verwendet der preisgekrönte "Sydney Morning Herald" Tableau zur Analyse von Daten für seine Storys, zur Erstellung von Visualisierungen und zu deren Einbettung in seine Website wie z. B. in [diesem artikel](http://www.smh.com.au/national/what-are-the-most-popular-wedding-dates-in-australia-20151204-glfrod.html) für die Analyse der Daten von Hochzeitsplänen.

## 2. In benutzerdefinierte Webportale eingebettete Analytics

Damit Mitarbeiter ihre Fragen mit Daten beantworten können, müssen Sie vor allem sicherstellen, dass Ihre Visual Analytics auch wahrgenommen werden können. Webportale unterstützen dies durch Bereitstellung geschäftskritischer Dashboards in einer vereinheitlichten Oberfläche. Portale werden häufig zur Präsentation von Analytics sowohl intern für Mitarbeiter als auch extern für Kunden verwendet.

Mit Tableau können Sie Inhalte auf einfache Weise in benutzerdefinierte Webportale einbetten. Stellen Sie eine Verbindung zu Ihren Daten her, erstellen Sie Dashboards in Tableau und stellen Sie die Inhalte dann mithilfe unserer [Javascript API](https://onlinehelp.tableau.com/current/api/js_api/de-de/JavaScriptAPI/js_api.htm) nahtlos in Ihrem Webportal bereit. Mit dieser Methode können Sie die eingebetteten Analytics komplett programmgesteuert konfigurieren. Dazu haben Sie folgende Möglichkeiten:

- **Voreinstellung von Dashboardfiltern.** Betten Sie Ihre Datenvisualisierung mit Filtern oder Parametern ein, die nach dem Laden der Seite aktiviert werden. Damit können Sie ein Dashboard für eine bestimmte Ansicht basierend auf dem Kontext Ihres Webportals filtern.
- **Benutzerdefinierte Oberflächenelemente und Aktionen.** Passen Sie Ihr Dashboard dem Design Ihres Webportals an, und zwar durch Verknüpfung eines beliebigen HTML/CSS/JS-Oberflächenelements mit einer Aktion in Ihrer Visualisierung. Damit lässt sich beispielsweise festlegen, dass der Benutzer im Portal durch Menüauswahl eine Reihe von Filtern und Parameter für Ihre eingebettete Visualisierung aktivieren kann.
- **Externe Integrationen.** Ermöglichen Sie die Ausführung externer Aktionen durch Benutzereingabe in einer Tableau-Visualisierung. Beispielsweise kann mit der Javascript API programmgesteuert ein Prüfbericht ausgeführt werden, für den durch Auswahl in einem eingebetteten Dashboard ein Filter aktiviert ist.

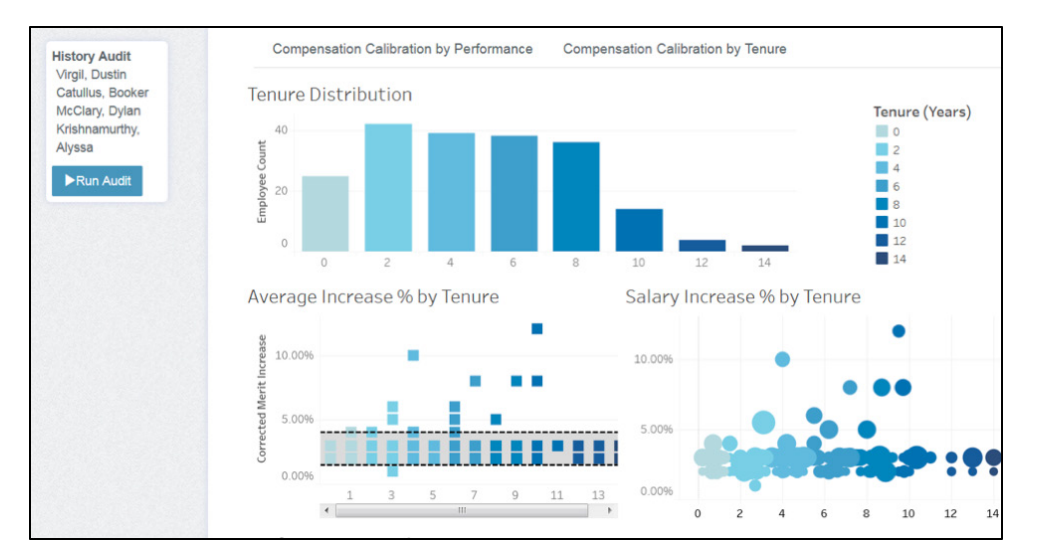

Mit der Javascript API können Sie benutzerdefinierte Elemente für die Benutzeroberfläche und Aktionen erstellen, wie z. B. eine Schaltfläche zur Ausführung eines Prüfberichts auf der Basis der Auswahl im eingebetteten Tableau-Dashboard.

Viele Tableau-Kunden verwenden Webportale für die Bereitstellung der BI-Ressourcen ihres Unternehmens und die Förderung der Nutzung wichtiger Dashboards. Das Analytics-Beratungsunternehmen Interworks bietet seinen Kunden z. B. eine konfigurierbare Portalvorlage, in die eingebettete Tableau-Dashboards für die interne Nutzung aufgenommen werden können.

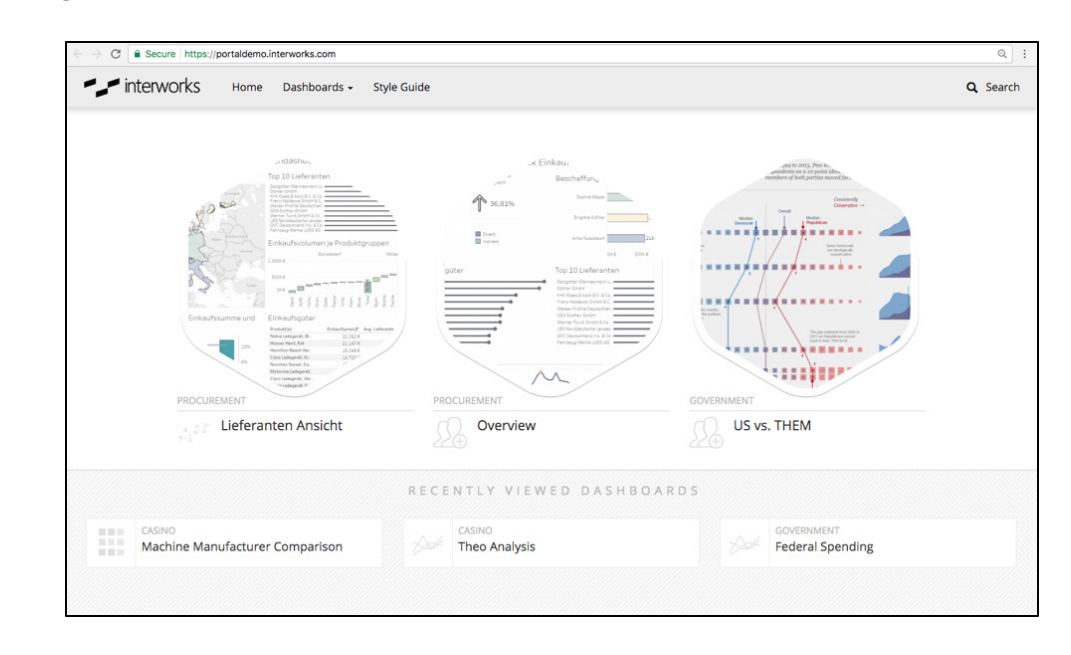

Ein anderes Beispiel ist die Purdue University, die das Webportal [The Data Digest](https://www.purdue.edu/datadigest/) zur öffentlichen Präsentation der Leistungskennzahlen der Universität betreibt. Dieses Portal ermöglicht eine nahtlose und intuitive Data Discovery durch Unterstützung der Benutzer bei der schnellen Suche nach für sie interessanten Dashboards und deren interaktiver Nutzung.

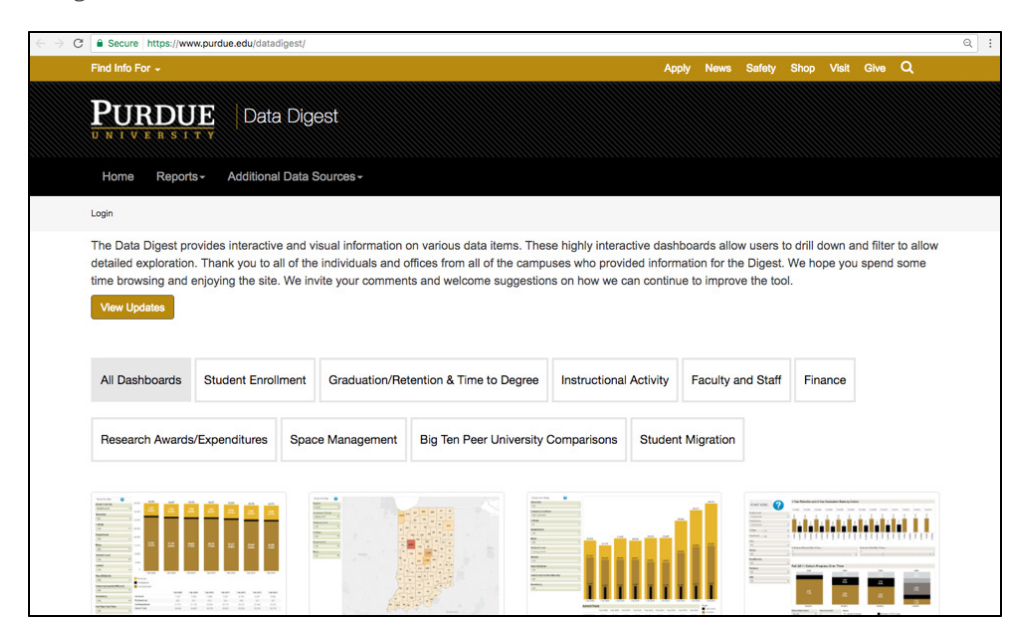

Interworks bietet Kunden eine konfigurierbare Webportalvorlage für Tableau-Dashboards.

Das Webportal "Data Digest" der Purdue University für Tableau-Dashboards.

# 3. In externe Anwendungen eingebettete Analytics

Durch das Einbetten von Visual Analytics in in Ihrem Unternehmen bereits verwendete Anwendungen wie z. B. Salesforce oder Sharepoint können Sie sicherstellen, dass die Mitarbeiter über die Daten verfügen, die sie für sachgerechte Entscheidungen benötigen, ohne eine neue Software erlernen oder ihren Workflow ändern zu müssen.

### Die Integration von Tableau-Dashboards in externe Anwendungen lässt sich einfach und im Handumdrehen durchführen:

#### Betten Sie Dashboard-Ansichten in ein Wiki ein.

Wikis sind zentrale Wissensschnittstellen für ein Unternehmen. Sie können darin unkompliziert mit Tableau-Dashboards datengesteuerte Erkenntnisse einfügen. Dazu verwenden Sie eingebetteten HTML-Code, wie er im Abschnitt I*n einfache Webseiten eingebettete Analytics* weiter oben dargestellt wird. Die im Abschnitt *In benutzerdefinierte Webportale eingebettete Analytics* erläuterte Javascript API von Tableau kann auch für noch anspruchsvollere Integrationen verwendet werden.

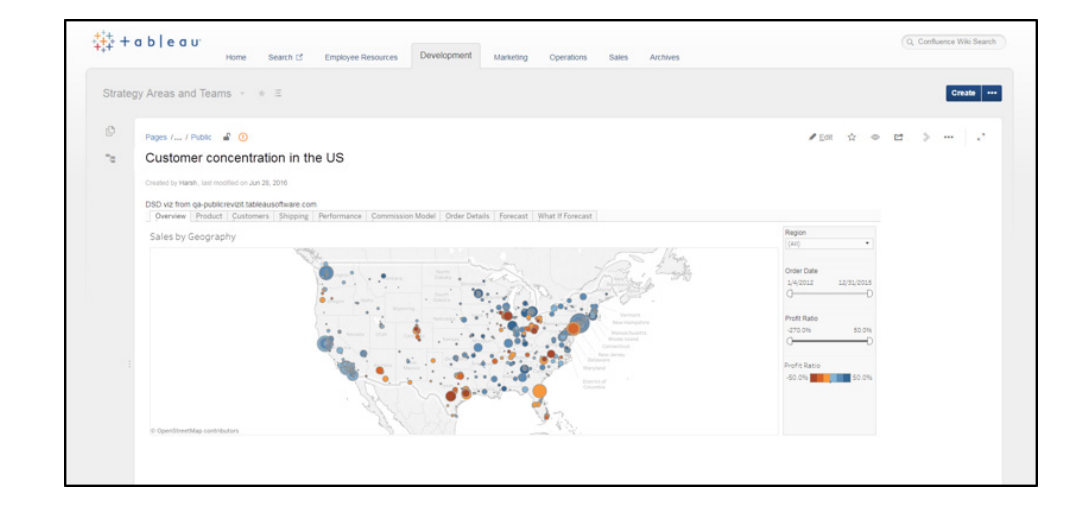

In eine interne Confluence-Wiki-Seite eingebettetes Tableau-Dashboard.

#### Betten Sie Dashboard-Ansichten in Salesforce ein.

Vertriebsmitarbeiter verlassen sich bei Entscheidungen oft auf Salesforce, was weitere Recherchen notwendig macht. Verschaffen Sie diesen Mitarbeitern einen Wettbewerbsvorteil durch Einbettung von Sales Analytics in die Kundenseiten mithilfe des Salesforce Canvas Adapter von Tableau. Dabei kann jedes auf Tableau Server oder Tableau Online veröffentlichte Dashboard eingebettet werden. Es wird in Echtzeit aktualisiert, wenn sich Ihre Daten ändern. Erfahren Sie mehr über den Canvas Adapter und rufen Sie diesen kostenlos [hier](https://www.tableau.com/de-de/sfdc-canvas-adapter) ab.

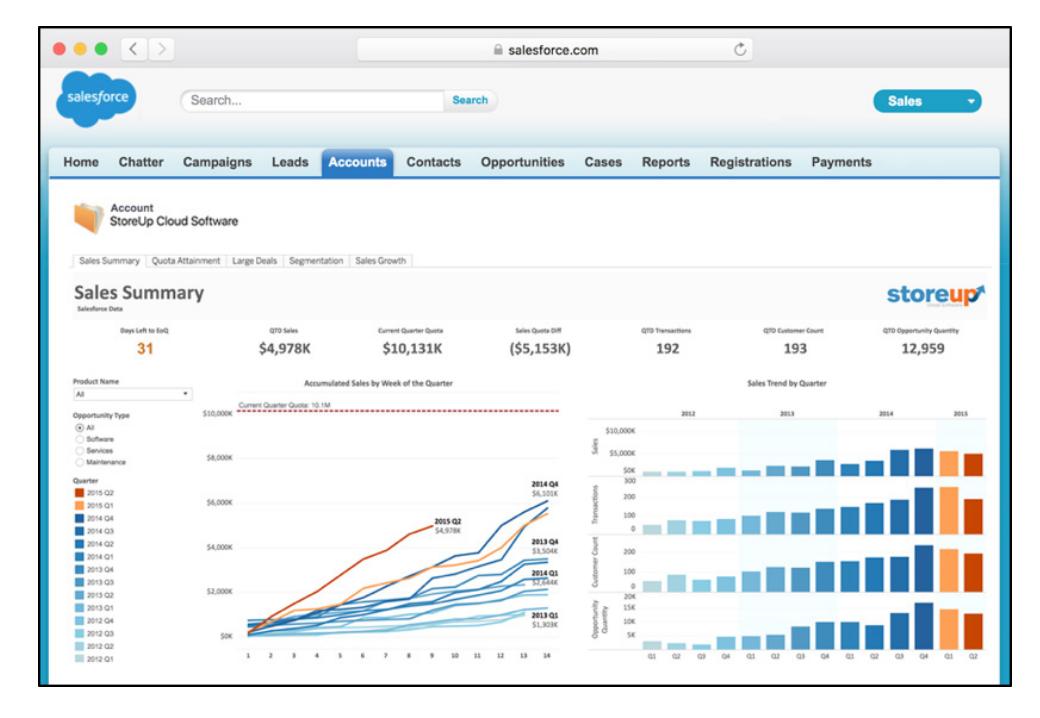

In eine Salesforce-Kundenseite eingebettetes Tableau-Dashboard.

Betten Sie Dashboard-Ansichten in Sharepoint ein.

Wenn Ihr Unternehmen Sharepoint nutzt, wissen Ihre Teams wahrscheinlich, dass hier die wichtigen Dokumente gespeichert sind. Die Einbettung von Tableau in Sharepoint unterstützt Anwender nun beim Auffinden benötigter Daten.

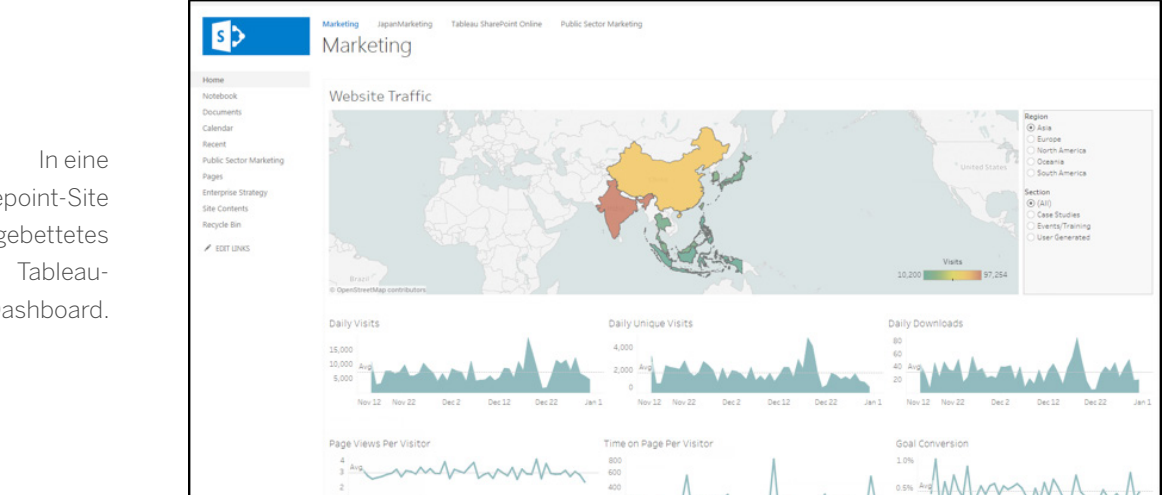

Sharepoint-Site eingebettetes Dashboard.

Betten Sie Dashboard-Ansichten in Ihre mobile App ein.

Wie die Webportale auf Ihrem Desktop bieten benutzerdefinierte mobile Apps einen One-Stop-Shop für Daten und Analytics für unterwegs. Der kostenlose [Bootstrap für mobile Apps](https://www.tableau.com/de-de/about/blog/2016/11/mobile-app-bootstrap-create-your-own-mobile-app-tableau-vizzes-62117) von Tableau, der sowohl in Objective-C wie in Cordova verfügbar ist, vereinfacht dazu die Einbettung von Dashboards in die proprietäre App Ihres Unternehmens. Tableau bietet dafür auch ein Kunden-Plugin für die mobile Verbindung.

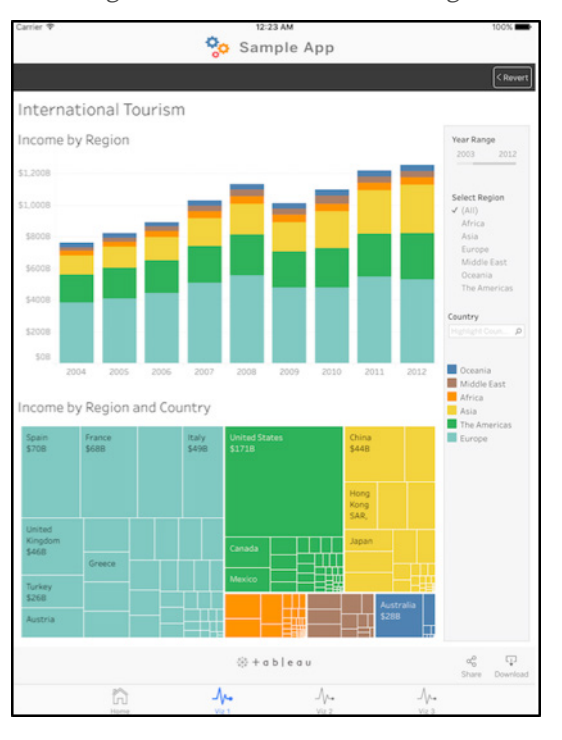

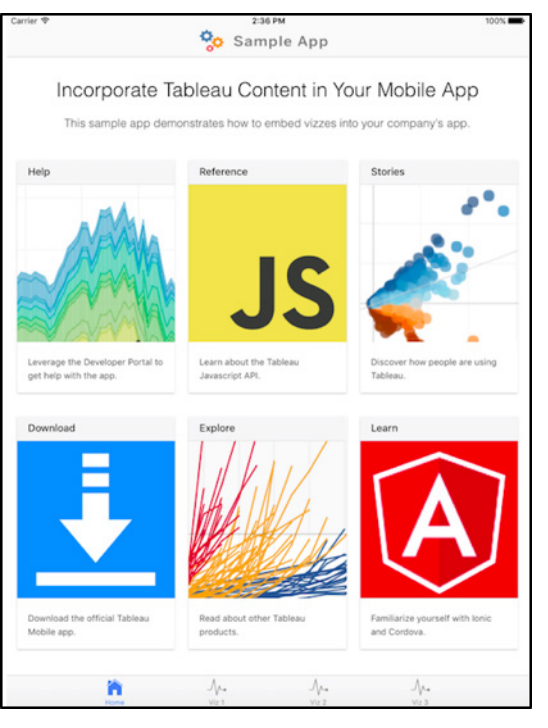

Mit dem kostenlosen Bootstrap für mobile Apps von Tableau können Sie auf schnelle Weise Dashboards in eine benutzerdefinierte mobile App einbinden.

## 4. In Endprodukte eingebettete Analytics

Für den Erfolg eines Produkts auf dem Markt sind herausragende Berichtsfunktionen ein wichtiges Alleinstellungsmerkmal. Allerdings kann eine komplett neu erstellte Lösung schnell unerschwinglich werden. Durch Einbettung von Tableau muss sich das Entwicklungsteam in solchen Fällen nicht mehr mit zentralen Funktionen Ihres Produkts beschäftigen. Sie verfügen damit für die Markteinführung bereits über den [Goldstandard für intuitive Visual Analytics.](https://www.tableau.com/de-de/about/blog/2017/2/tableau-five-years-leader-gartners-magic-quadrant-analytics-66133)

Für eine nahtlose Integration bietet die [REST API](https://onlinehelp.tableau.com/current/api/rest_api/de-de/help.htm) von Tableau eine komplett programmgesteuerte Kontrolle der Backend-Funktionalität über HTTP inklusive Datenquellen-, Projekt-, Arbeitsmappen- und Benutzerfunktionen. Die im Abschnitt *In benutzerdefinierte Webportale eingebettete Analytics* weiter oben behandelte Javascript API ermöglicht auch eine nahtlose Frontend-Integration.

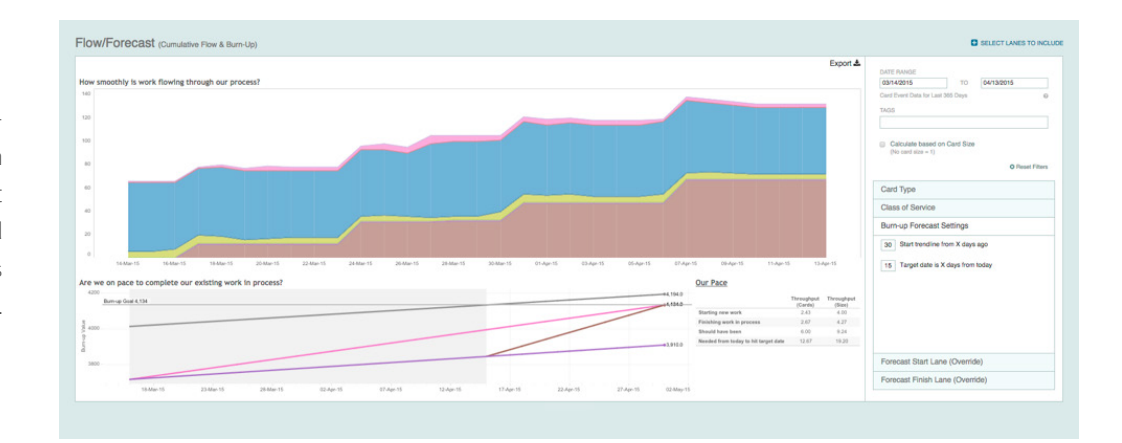

Die LeanKit-OEM-Implementierung von Tableau unterstützt die Flow- und Prognoseberichtstools dieses Produkts.

> Die OEM-Implementierung von Tableau in LeanKit unterstützt die Flow- und Prognoseberichttools dieses Produkts.

> LeanKit, ein Anbieter von visuellen Workflow-Verwaltungstools, hat Tableau in sein SaaS-Angebot eingebettet, um Anwendern Funktionen für benutzerdefinierte Berichte zur Verfügung stellen zu können. Nach Prüfung einer internen Lösung hat sich LeanKit [für die Einbettung](https://www.tableau.com/de-de/node/36989)  [von Tableau in sein Produkt entschieden.](https://www.tableau.com/de-de/node/36989) Dadurch wurden wertvolle Entwicklungsressourcen frei und Iterationen konnten schneller durchgeführt werden. "Was wir an Tableau besonders schätzen", sagt Stephen Franklin, CIO von LeanKit, "sind die vielen Dinge, die bereits im Tool enthalten sind und die wir ohne Entwicklungsaufwand nutzen können".

In unserem [OEM-Programm](https://www.tableau.com/de-de/partners/oem) arbeiten wir bereits mit Hunderten von Unternehmen und Organisationen zusammen. Weitere Informationen dazu erhalten Sie in unserem [Partnerportal](https://www.tableau.com/de-de/partners).

#### Sichere eingebettete Analytics

Für die Bereitstellung von eingebetteten Analytics ist eine effiziente Handhabung von Datensicherheit und Benutzerzugriff von zentraler Bedeutung. In allen oben genannten Beispielen können mit Tableau flexibel aktuelle Sicherheitsprotokolle genutzt und Entwicklungskosten minimiert werden. Mit Tableau erhalten Sie Lösungen für folgende Bereiche:

**Authentifizierung –** Tableau unterstützt eine Vielzahl von Authentifizierungsmethoden zur Überprüfung der Benutzeridentität. Die lokale Authentifizierung ist sofort verfügbar, genauso wie die Unterstützung externer Prozesse wie Active Directory. Für die Erstellung einer SSO-Anmeldung (Single Sign-On) können Sie mit Tableau flexibel eine SAML-, OpenID-, Kerberos- oder Windows-Authentifizierung nutzen, wenn sie mit Active Directory konfiguriert ist. Sie haben auch die Möglichkeit, die Funktion der vertrauenswürdigen Authentifizierung von Tableau in Ihr externes Authentifizierungssystem zu integrieren. Weitere Informationen dazu erhalten Sie in der [Online-Hilfe](https://onlinehelp.tableau.com/current/server/de-de/security_auth.htm).

**Datenzugriffsverwaltung –** Tableau bietet Sicherheit auf Zeilenebene, mit der verhindert werden kann, dass Daten von Benutzern eingesehen werden, die nicht über die erforderlichen Sicherheitsberechtigungen verfügen. Durch die Sicherheit auf Zeilenebene müssen Sie keine speziellen Anforderungen der unterschiedlichen benutzerdefinierten Berichte mehr berücksichtigen. Stattdessen können Sie eine kleine Anzahl von Dashboards allen Benutzern zur Verfügung stellen und gleichzeitig durch die Sicherheit auf Zeilenebene nur die Daten zur Anzeige bringen, die für den jeweiligen Benutzer gültig sind. Tableau unterstützt auch ohne spezielle Einrichtung die Mandantenfähigkeit. Damit können Sie sicherstellen, dass unabhängig davon, wo Sie Ihr Dashboard einbetten, Endbenutzer nur Zugang zu den Daten und Visualisierungen haben, für die sie berechtigt sind.

Mitarbeiter verfügen über die benötigten Daten. Sie verfügen über die erforderliche Flexibilität.

Weitere Informationen erhalten Sie auf unserer Seite **[Embedded](https://www.tableau.com/de-de/embedded-analytics) [Analytics.](https://www.tableau.com/de-de/embedded-analytics)**

Uns ist bewusst, dass der Zugang zu Daten für den Erfolg Ihres Unternehmens entscheidend ist. Wir wissen auch, dass Erfolg für jedes Unternehmens etwas anderes bedeutet. Deshalb ist Flexibilität eine zentrales Merkmal der Tableau-Plattform. Ob Sie nun ein Dashboard-Portal für Mitarbeiter entwickeln oder Analytics in Ihr Produkt einbetten: Die Tableau-Lösung benötigt wenig Einarbeitung, lässt sich schnell bereitstellen und problemlos verwalten.

## Über Tableau

Tableau unterstützt Benutzer bei der Umwandlung von Daten in praktisch umsetzbare Erkenntnisse, die den Unternehmenserfolg fördern. Sie können einfach eine Verbindung zu beliebigen Daten herstellen, ganz gleich, wo und in welchem Format sie gespeichert sind. Führen Sie auf schnelle Weise Adhoc-Analytics durch, um potenzielle Geschäftschancen zu ermitteln. Erstellen Sie per Drag & Drop interaktive Dashboards mit fortgeschrittenen Visual Analytics. Anschließend können Sie diese in Ihrem Unternehmen gemeinsam nutzen und so Kollegen die Möglichkeit geben, die Daten aus ihrer Perspektive auszuwerten. Von globalen Unternehmen über neu gegründete Startups bis hin zu kleinen Firmen können Benutzer mit der Analytics-Plattform von Tableau ihre Daten überall sichtbar und verständlich machen.

## Zusätzliche Hilfsquellen

[Kostenlose Testversion herunterladen](http://www.tableau.com/de-de/products/trial) [Embedded Analytics](https://www.tableau.com/de-de/embedded-analytics) [Webinar-Reihen](https://www.tableau.com/de-de/node/57158)

## Whitepapers zu ähnlichen Themen

7 [Kriterien für die Einbettung von BI](https://www.tableau.com/de-de/learn/whitepapers/7-criteria-consider-when-embedding-bi%20) [Einbetten von Business Intelligence: OEM mit Tableau](https://www.tableau.com/de-de/learn/whitepapers/embedding-business-intelligence-oem-tableau?ref=wc&signin=46278d935d959a6b6bcff0c114db84f1) [Alle Whitepapers anzeigen](https://www.tableau.com/de-de/learn/whitepapers)

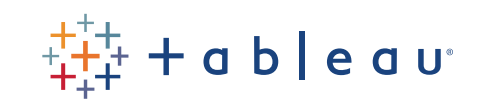